#### PRACE NAUKOWE POLITECHNIKI WARSZAWSKIEJ

z. 126

Transport

2019

### Anna Gobis, Kazimierz Jamroz, Łukasz Jeliński

Politechnika Gdańska, Wydział Inżynierii Lądowej i Środowiska, Katedra Inżynierii Drogowej i Transportowej

# **ZASTOSOWANIE METODY SZACOWANIA** KOSZTÓW CYKLU ŻYCIA W ZARZĄDZANIU **INFRASTRUKTURA TRANSPORTOWA**

Rekopis dostarczono, maj 2019

Streszczenie: Zarzadzanie infrastruktura transportowa powinno przebiegać w myśl zrównoważonego rozwoju. Należy podejmować działania i czynności, które łączą w sposób optymalny aspekty środowiskowe, społeczne oraz wydatki ponoszone na rzecz infrastruktury. W artykule przedstawiono koncepcję myślenia w cyklu życia uwzględniające powyższe problemy. Praktycznym narzędziem służącym do zarządzania infrastrukturą transportową jest metoda szacowania kosztów cyklu życia, której poświecono dalsze części artykułu. Ważne jest, aby analiza LCC nie generowała większej ilości prac niż korzyści z nich płynących, w związku z tym należy przyjąć odpowiednie założenia przy konstruowaniu metody. Z uwagi na to przy opracowaniu metody należało przyjąć podstawowe założenia, uwzględniające obszerny zakres problemu badawczego jakim jest infrastruktura transportowa. Wynik naukowy niniejszej artykułu stanowi zaproponowany matematyczny model szacowania kosztów cyklu życia. Na końcu przedstawiono praktyczne wykorzystanie zaproponowanej metody przy ustalaniu wysokości kosztów oznakowania poziomego.

Słowa kluczowe: metoda szacowania kosztów cyklu życia, zarządzanie cyklem życia, myślenie w kontekście cyklu życia

## **1. WPROWADZENIE**

Zarządzenie infrastrukturą transportową jest złożonym procesem obejmującym swym zakresem działania podejmowane na każdym etapie cyklu życia obiektu inżynieryjnego. Dynamiczny rozwój sieci drogowych sprawia, że konieczne jest wykorzystywanie nowych narzędzi i metod umożliwiających zrównoważony rozwój systemu, jego ocenę oraz analizę. Jedna z nowych koncepcji ujmującej te problemy jest propagowane przez Program Środowiskowy Organizacji Narodów Zjednoczonych (UNEP) - myślenie w kontekście cyklu życia (Life Cycle Thinking – LCT), które stanowi wyjście poza tradycyjne skupianie się na procesie wytwórczym. Głównym celem LCT jest optymalizacja oddziaływań środowiskowych, społecznych oraz ekonomicznych, czyli postępowanie w myśl zrównoważonego rozwoju analizowanego obiektu lub systemu. Jednym z narzędzi służących do oceny funkcjonowania systemów infrastruktury transportowej lub ich elementów jest metoda szacowania kosztów

cyklu życia (Life Cycle Costs – LCC). W trakcie cyklu życia obiektów (systemu transportowego) ponoszone są koszty związane z ich planowaniem, projektowaniem, budową i utrzymaniem oraz użytkowaniem. W dotychczasowych metodach oceny funkcjonowania brane były pod uwagę koszty związane z budową a rzadziej związane utrzymaniem i użytkowaniem obiektów. Metoda LCC jest narzędziem do oceny funkcjonowania obiektów i systemów w tym także infrastruktury transportowej, która służy do podejmowania racjonalnych decyzji dotyczących wyboru stosowanych rozwiązanych. Biorąc to pod uwagę koszt cyklu życia obiektu (systemu transportowego) jest ważnym parametrem, coraz częściej zalecanym przy wyborze wariantów transportowych lub ocenie ofert przetargowych. Obecnie brakuje metody szacowania kosztów cyklu życia systemu transportowego, która byłaby dostosowana do polskich warunków. Celem niniejszej pracy jest ukazania praktycznego zastosowania metody LCC przy zarządzaniu infrastrukturą transportową.

## 2. ZARZĄDZANIE CYKLEM ŻYCIA

Metoda szacowania kosztów cyklu życia LCC (Life Cycle Costs) jest definiowana w dostępnej literaturze przedmiotu na wiele sposób m.in.:

- koncepcja włączenia kosztów pozyskania, eksploatacji i utylizacji do oceny różnych alternatyw inwestycyjnych [1],
- suma wszystkich kosztów ponoszonych podczas cyklu życia budynku, systemu lub produktu; zawiera koszty projektu, budowy, pozyskania, działania, konserwacji i wartość rezydualną, jeśli istnieje [2],
- całkowity koszt wdrożenia i własności systemu podczas jego cyklu życia; zawiera koszty rozwoju, pozyskania, działania, konserwacji i serwisowania oraz likwidacji [3].

Analiza LCC pierwszy raz została zastosowana na potrzeby wojskowe m.in. do eksploatacji środków transportu pod koniec lat 60-tych przez Ministerstwo Obrony USA. W roku 1983 US Navy wydało podręcznik, w którym przedstawiono jak wykorzystywać metodę oceny kosztów cyklu życia w zarządzaniu zasobami Marynarki Wojennej. Dzięki podręcznikowi w sposób dynamiczny metoda LCC zaczęła się rozwijać w innych gałęziach przemysłu: branża lotnicza, energetyka, branża chemiczna, transport oraz budownictwo [4]. Obecnie metoda LCC jest stosowana w procesie zarządzania infrastrukturą transportową, jej elementami takimi jak: środki transportu, obiekty mostowe [5-7] nawierzchnie drogowe, drogowe urządzenia brd  $[8-10]$ .

Metodę szacowania kosztów cyklu życia zastosowano m.in w obiektach mostowych do ekonomicznej oceny cyklu życia trzech wariantów modernizacji mostu w Nagnajowie [11]. W analizie kosztowej uwzględniono trzy składowe kosztów: administracji drogowej, użytkowników (koszty czasu pracy kierowców, koszty czasu pasażerów, koszty opóźnień) oraz społeczne. W każdym z trzech analizowanych wariantów koszty administracji drogowej (inwestora) stanowiły największy udział kosztów w całym cyklu życia  $(50,3\% - 66,7\%)$  całkowitych kosztów). W roku 2018 zaprezentowana metoda została rozszerzona o koszty użytkowników (eksploatację pojazdów, zużycie paliwa, wypadki drogowe), w wyniku czego udział kosztów inwestora w całym cyklu życia został obniżony (ok. 31% w prezentowanym

w [7] przykładzie obliczeniowym). Do oszacowania kosztów użytkowników i środowiska wykorzystano instrukcję oceny efektywności ekonomicznej przedsięwzięć drogowych i mostowych z 2008 roku [12].

Metoda analizy kosztów cyklu życia została również przedstawiona w słowackich Warunkach Technicznych dotyczących sposobu ustalania finansowych kryteriów doboru konstrukcji nawierzchni jezdni [13]. Koszty zostały podzielone na dwie grupy: koszty zarządcy (koszty nabycia i konserwacji) oraz koszty użytkowników dróg (koszty związane ze stratami czasu oraz wypadkami drogowymi). W przedstawionej metodologii koszty użytkowników szacowane są podstawie instrukcji HDM-4 lub kalkulacji indywidualnej. W Polsce metodę wykorzystano m.in. do określenia kosztów budowy oraz utrzymania 1 km odcinka drogi klasy S różnych typów konstrukcji nawierzchni drogowej [14]. W analizie pominięto koszty użytkowników i środowiskowe.

W ostatnich czasach metodę LCC zaczęto wykorzystywać do oceny kosztów cyklu życia barier drogowych [4]. Metodę szacowania kosztów cyklu zastosowano m.in Wielkiej Brytanii do oszacowania kosztów barier stalowych oraz betonowych zlokalizowanych w pasie dzielącym na sieci autostrad otaczających Londyn – M25 Sphere [9], w Szwecji do oceny kosztów barier dzielących stalowych, linowych oraz betonowych [8]. Metoda szacowania kosztów znalazła również zastosowanie przy wyborze oznakowania drogowego [15], gdzie wyróżniono koszty: instalacji, bezpieczeństwa oraz strat czasu. W Polsce metoda LCC nie jest powszechnie stosowana do analizy kosztów barier drogowych oraz oznakowania drogowego.

Powyżej zaprezentowane przykłady ukazują, że w metodzie szacowania kosztów cyklu może być stosowana do zarządzania infrastrukturą transportową. Jednakże zaprezentowane metody różnią się m.in. pod względem elementów składowych analizowanych kosztów. W Polsce brakuje metod szacowania kosztów cyklu życia elementów infrastruktury transportowej wykorzystujących prognostyczne modele kosztów ponoszonych przez użytkowników dróg. W niniejszym artykule przedstawiono próbę opracowania takiej metody.

## **3. METODA SZACOWANIA KOSZTÓW CYKLU ŻYCIA INFRASTRUKTURY TRANSPORTOWEJ**

### **3.1. ZAŁOŻENIA**

Szacowanie kosztów cyklu życia jest narzędziem, które umożliwia ukazanie trendów zmiany kosztów obiektów w poszczególnych etapach jego życia. Sukcesywna realizacja jakiekolwiek podejścia do analizy LCC podczas procesu planowania i projektowania dróg zależy od akceptacji stosowanej przez podmioty zaangażowane w proces zdolności analitycznych, jakości i dokładności wyników analizy LCC. Ważne jest, aby analiza nie generowała większej ilości prac niż korzyści z nich płynących. Z uwagi na fakt, iż infrastruktura transportowa jest zagadnieniem obszernym, dlatego przy szacowaniu kosztów cyklu życia jej poszczególnych komponentów należy przyjąć odpowiednie założenia i modyfikacje ogólnej koncepcji metody szacowania kosztów opracowanej dla drogowych środków brd (LifeROSE). Poprzez

drogowe środki brd rozumie się urządzenia bezpieczeństwa ruchu drogowego (np. bariery ochronne, poduszki zderzeniowe) oraz środku organizacji ruchu (np. oznakowanie pionowe oraz poziome).

#### 3.1.1. Metody szacowania składowych kosztów

Jednym z założeń dotyczących metody LCC jest sposób prowadzenia analizy. Wyróżnia się dwie zasadnicze grupy metod prowadzenia analizy LCC.

- 1. Proste modele matematyczne, służącą nieskomplikowanym porównaniom, pozwalającą na wybór optymalnego wariantu z pominięciem procesu dyskontowania. W tym wariancie zakłada się, że wartość pieniądza jest niezmienna niezależnie od momentu pozyskania kwoty.
- 2. Złożone modele matematyczne, obejmującą analizę zdyskontowanych przepływów pieniężnych w okresie od montażu do wycofania urządzenia brd z użytkowania, integrującą rożne elementy kosztów ponoszonych w cyklu życia oraz ukazujący badany obiekt jako element, na który wpływają w sposób dynamiczny różne parametry.

Dodatkowo do oszacowania składowych kosztów cyklu życia można wykorzystać [16]:

- 1. Inżynierską metodę szacowania kosztu (bezpośrednie badanie wyrobu, komponent po komponencie).
- 2. Metodę szacowania kosztu przez analogię (oparte na nabytym doświadczeniu z podobnymi wyrobami lub technologiami),
- 3. Parametryczną metodę szacowania kosztu (wykorzystanie parametrów i zmiennych w celu opracowania zależności do oszacowania kosztu).

W zaproponowanej przez autorów metodzie LCC do szacowania składowych kosztów cyklu życia elementów infrastruktury transportowej przyjęto złożone modele matematyczne oraz inżynierską metodę szacowania składowych kosztów.

#### 3.1.2. Długość cyklu życia

Znaczącym elementem metody LCC jest ustalenie optymalnego okresu analizy. Powinien on zapewnić porównywalność kosztów obiektów drogowych, mogących mieć różną długość życia. Tak jak np. w przypadku obiektów mostowych, których okres cyklu życia szacowany jest na ok. 100 lat [11]. Przy wyborze nawierzchni drogowych przyjmuje się cykl życia równy 30 lat [13], zaś dla obiektów inżynieryjnych takich jak np. bariery drogowe od 15 do 50 lat. W Wielkiej Brytanii długość cyklu życia barier betonowych skalkulowano na okres 50 lat, a barier metalowych na 25, zakładając ich wymianę po tym okresie. W Szwecji założono cykl życia wynoszacy 30 lat, natomiast w USA 15 lat [8–10]. W opracowanej metodzie przyjęto czas trwania cyklu życia obiektu drogowego  $T = 30$  lat.

#### 3.1.3. Dyskontowanie

Specyficzny charakter i uzależniony od wielu czynników zakres działań zwiazanych z utrzymaniem infrastruktury drogowej powoduje, iż ryzyko temu towarzyszące jest wysokie. Dlatego też, z uwagi na wydatkowanie w praktyce dużych nakładów kapitałowych, ryzyko to musi znaleźć swoje odzwierciedlenie w ocenie ekonomicznej przedsięwzięć drogowych.

Najcześciej, w analizie zdyskontowanych przepływów pienieżnych ryzyko odzwierciedlone jest poprzez przyjęcie odpowiedniego poziomu stopy dyskontowej, który jest zmienny w czasie (rys. 1). Stanowi ona dolną granicę kosztu kapitału zaangażowanego przez inwestora. W zależności od poziomu występującego ryzyka, możliwe jest zastosowanie różnej wielkości stopy dyskontowej.

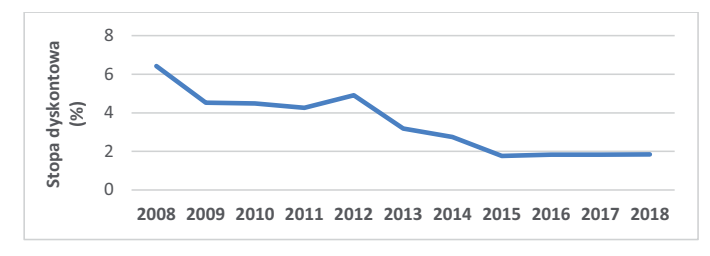

Rys. 1. Zmiana wysokości stopy dyskontowej w czasie Źródło: opracowanie własne na podstawie UOKiK.

W zaproponowanej metodzie przyjęto stopę dyskontową aktualną dla bazowego roku analizy. W roku 2018 wysokość stopy wynosiła 2,85%.

#### 3.1.4. Kryteria podziału kosztów

Niezbednym krokiem, przy szacowaniu kosztów cyklu życia jest dokonanie dekompozycji kosztów na jak najmniejsze składowe [16] tzw. elementy kosztu, które przedstawia się jako formuły matematyczne. W zależności od potrzeb możliwy jest podział składowych kosztów biorac pod uwagę różne kryteria.

#### 1. Kryterium czasu, w którym ponoszone są koszty

Na ogół łączne koszty ponoszone w kolejnych fazach cyklu życia inwestycji rzeczowych można podzielić na koszty nabycia, posiadania i likwidacji.

#### 2. Kryterium cykliczności występowania kosztów

Podziału kosztów cyklu życia można również dokonać analizując ich powtarzalność. Takiej dekompozycji kosztów dokonano m.in. w Stanach Zjednoczonych, gdzie zespół badawczy ocenił i zestawił dane dotyczące kosztów barier linowych i betonowych zlokalizowanych w pasie dzielącym w 27 regionach w Teksasie [10]. Wyróżniono dwie główne zasadnicze kategorie wydatków bez podziału na niższe poziomy: niecykliczne oraz cykliczne. Gdzie koszty cykliczne, sa to koszty charakteryzujące się powtarzalności w całym cyklu życia, zaś koszty niecykliczne są składnikiem LCC, który występuje jednorazowo w analizie.

#### 3. Kryterium charakteru ponoszonych kosztów

W Szwecji przeanalizowano dane dotyczące napraw ponad 1600 barier drogowych w czterech regionach. Efektem powyższych działań było określenie składowych kosztów cyklu życia Wyróżniono koszty: inwestycyjne, utrzymaniowe i społeczno-ekonomiczne [9]. Koszty inwestycyjne są to wydatki związane z projektowaniem, zakupem i instalacją barier drogowych oraz elementów dodatkowych (np. odblaskowych). Koszty utrzymania, które wiążą się z naprawą barier i ich oczyszczaniem, a w przypadku barier linowych z regulacją naciągu. Koszty społeczno-ekonomiczne ponoszone przez użytkowników dróg, które są związane z wystąpieniem zdarzeń drogowych oraz strat czasu wynikających z prac utrzymaniowych i działań likwidujących konsekwencje zdarzeń drogowych.

#### **4. Kryterium własności (właściciela) kosztów**

Podziału kosztów LCC można dokonać również przypisując wydatki do ich "właścicieli". Na tej podstawie wyróżnia się: koszty zarządcy drogi i koszty użytkowników drogi [17].

#### 5. Kryterium zmienności kosztów

Dokonując podziału i analizy z uwagi na kryterium zmienności, można wydzielić trzy następujące grupy kosztów: stałe, okresowe i zmienne [17]. Poprzez koszty stałe rozumie się koszty ponoszone jednorazowo w pierwszym roku życia obiektu. Koszty okresowe są to koszty, które mogą występować kilkukrotnie w całym cyklu życia obiektu, zaś koszty zmienne są to koszty ponoszone corocznie w przyjętym okresie analizy.

W proponowanej metodzie szacowania kosztów cyklu życia infrastruktury transportowej uwzględniono wszystkie przedstawione powyżej kryteria podziału składowych kosztów obiektów infrastruktury transportowej.

#### **3.2. KONCEPCJA METODY LCC**

#### **3.2.1. Proponowane modele szacowania kosztów**

Przy opracowywaniu metody szacowania kosztów cyklu życia służącej do zarządzania infrastrukturą transportową opracowano model matematyczny kosztów uwzględniający kryterium czasu, zmienności kosztów oraz ich cykliczności. Model ten można w sposób uproszczony przedstawić za pomocą wzoru (1)

$$
LCC = KS + \sum_{i=1}^{T} \frac{KZ_i}{(1+a)^T}
$$
 (1)

Uwzględniając kryterium charakteru ponoszonych kosztów oraz własności wzór 1 można rozwinąć do postaci wzoru (2)

$$
LCC = Kin + \sum_{i=1}^{T} \frac{(Kut + Kuz + Kli + Kpo)_i}{(1+a)^T}
$$
 (2)

gdzie:

*LCC* – :, *KS* – Q*KZ* – koszty zmienne, *a* – stopa dyskontowa, i – rok analizy, *T* – okres analizy (długość cyklu życia), *Kin* – koszty inwestycyjne, *Kut* – koszty utrzymania, Kuz – koszty użytkowników, Kli – koszty likwidacji, Kpo – koszty pozostałe.

Przy czym poprzez koszty zarządcy rozumie się koszty inwestycyjne, utrzymania, likwidacji oraz koszty pozostałe.

#### 3.2.2. Składowe kosztów

W aspekcie kosztów generowanych w kolejnych fazach cyklu życia obiektu transportowego wyróżniono zgodnie z rysunkiem 2 i wzorem (1) koszty stałe i zmienne i co za tym idzie:

- koszty inwestycyjne stanowiące sumę kosztów badania rynku, analiz, koncepcji, definiowania wymagań stawianych produktowi, projektowania i rozwoju, koszty opracowania dokumentacji projektowej, produkcji prototypu, oprogramowania, zarządzania jakością, koszty produkcji, dostarczenia na rynek, pakowania, załadunku, transportu, instalacji (montażu) obiektu transportowego,
- koszty utrzymania rozumiane także jako koszty utrzymania i użytkowania, obsługiwania, obejmują koszty remontów, konserwacji, części zamiennych, wsparcia technicznego, ponoszone w założonym czasie eksploatacji obiektu,
- koszty użytkowników dróg, obejmują m.in. koszty wynikające ze strat czasu użytkowników wynikających ze zdarzeń drogowych lub zaplanowanych prac remontowych,
- koszty likwidacji obejmują m.in. koszty demontażu, recyklingu lub utylizacji,
- -– pozostałe koszty, które nie zostały uwzględnione w powyższej klasyfikacji.

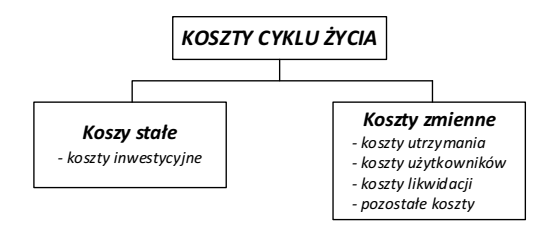

Rys. 2. Składowe koszty cyklu życia Źródło: opracowanie własne

#### **3.2.3 Przykład zastosowania metody**

Zaproponowaną metodę LCC zastosowano do oszacowania kosztów związanych z cyklem życia oznakowania poziomego nawierzchni drogi o powierzchni 100 m<sup>2</sup>. W analizie przyjęto cztery rodzaje oznakowania poziomego: farbę rozpuszczalnikową, masę termoplastyczną, farbę wodną oraz masę chemoutwardzalną nakładaną. Dla potrzeb analizy uwzględniono koszty inwestycyjne – ponoszone w pierwszym roku analizy oraz koszty odnowy i związane z nim koszty strat czasu. Obliczenia wykonano dla drogi klasy G o średnim natężeniu 10 tys. poj./h. Wyniki zaprezentowano w tabeli 1 oraz na rysunku 2.

Tab. 1

| Rodzaj materiału                                                        | Założony<br>okres<br>trwałości | Koszt<br>instalacji | <b>Koszty</b><br>odnowy | <b>Koszty</b><br>strat czasu | Koszt cyklu<br>życia |
|-------------------------------------------------------------------------|--------------------------------|---------------------|-------------------------|------------------------------|----------------------|
|                                                                         | (lat)                          | (tys. PLN)          | (tvs. PLN)              | (tys. PLN)                   | (tys. PLN)           |
| Farba rozpuszczalnikowa                                                 |                                | 0.83                | 16,44                   | 7.17                         | 24,44                |
| Masa termoplastyczna nakła-<br>dana $<$ 30 % kulek szklanych<br>w masie | 3                              | 4,35                | 27.97                   | 1,05                         | 33,37                |
| Farba wodna                                                             |                                | 1.04                | 20,56                   | 26,52                        | 48,10                |
| Masa chemoutwardzalna na-<br>tryskowa                                   |                                | 4,14                | 82,22                   | 26,52                        | 112,88               |

Zestawienie wyników z szacowania kosztów metodą LCC oznakowania poziomego

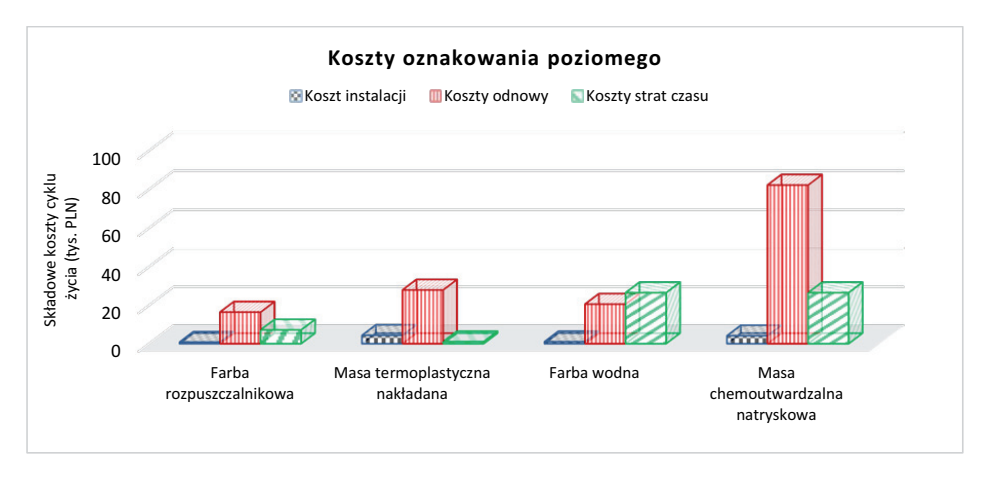

Rys. 3. Koszty cyklu życia oznakowania poziomego Źródło: opracowanie własne na podstawie badań RID-3B.

Na podstawie przeprowadzonej analizy stwierdzono, że:

- najmniejszymi kosztami cyklu życia charakteryzuje się farba rozpuszczalnikowa, dlatego też to ona jest materiałem zalecanym do aplikacji dla podanego powyżej przykładu.
- koszty cyklu życia oznakowania wykonanego z farby rozpuszczalnikowej sa ponad 4-krotnie niższe niż oznakowania wykonanego z masy chemoutwardzalnej natryskowej,
- najmniejszymi kosztami instalacyjnymi, kosztami odnowy oraz kosztem cyklu życia charakteryzuje się farba rozpuszczalnikowa,
- masa termoplastyczna nakładana o objętości kulek szklanych w masie < 30% dla analizowanego jest o ponad 25% droższa w całym cyklu życia niż farba rozpuszczalnikowa, jednak generuje ona najniższe koszty związane ze stratami czasu użytkowników dróg,
- zastosowanie farby wodnej lub masy chemoutwardzalnej natryskowej generuje znaczne koszty strat czasu z uwagi na długi czas odnowy (schnięcia) tego rodzaju oznakowania poziomego.

W modelu zastosowano dyskontowanie kosztów w poszczególnych latach cyklu życia oznakowania poziomego, założono cykliczność kosztów odnowy oraz strat czasu zależnych od przyjętego okresu trwałości (rys. 4).

Rozkład kosztów w czasie farby rozpuszczalnikowej jest funkcją stałą. Parametrem wpływającym na zmianę kosztów w czasie i ich tempa jest wysokość przyjętej stopy dyskontowej (2,85%). Przyjęcie do analizy zbyt wysokiej stopy dyskontowej może znacznie zaniżyć wynik końcowy. Założenie stopy dyskontowej na poziomie 5% obniżyłoby całkowity koszt cyklu życia farby rozpuszczalnikowej o ponad 14% w porównaniu do stopy dyskontowej równej 2,85%. W przypadku oznakowania poziomego wykonanego z masy termoplastycznej widoczny jest skokowy charakter kosztów w czasie, który wynika z przyjętego okresu trwałości (3-letni).

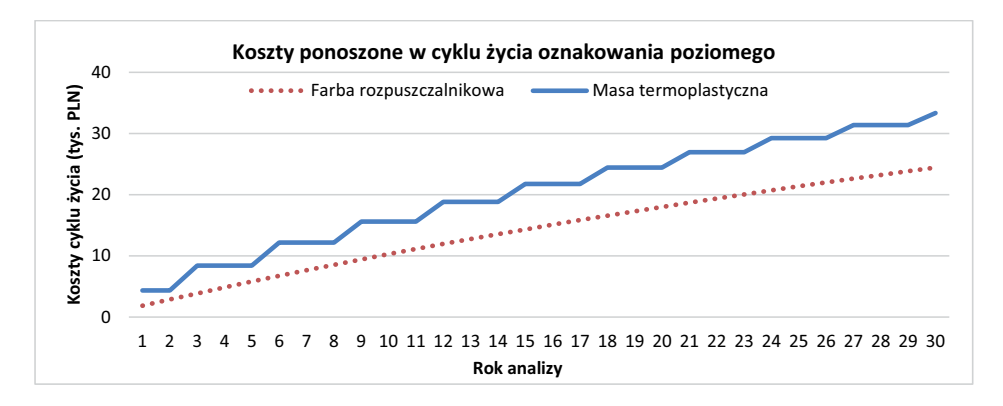

Rys. 4. Koszty cyklu życia farby rozpuszczalnikowej oraz masy termoplastycznej Źródło: opracowanie własne na podstawie badań RID-3B.

## **4. PODSUMOWANIE**

Metoda szacowania kosztów cyklu życia drogowych stanowi dobre narzędzie do zarządzania infrastruktura transportową. Umożliwia nie tylko zrównoważony rozwój inwestycji drogowych, ale może też służyć jako narzędzie do podejmowania decyzji projektowych. W Polsce była ona wykorzystywana m.in. do analizy efektywności kosztowej środków transportu, obiektów mostowych oraz nawierzchni drogowych. Analiza LCC umożliwia określenie kosztów na każdym etapie życia obiektu, a tym samym wskazanie czynności, które mogą zredukować całkowite koszty związane z infrastrukturą transportową, zmaksymalizować korzyści społeczno-ekonomiczne oraz zaplanować przyszłe prace remontowe.

Zaproponowana przez autorów metoda szacowania kosztów cyklu życia uwzględnia nie tylko wydatki ponoszone przez zarządców dróg tj. koszty budowy oraz odnowy, ale również użytkowników dróg, koszty związane ze stratami czasu. Przedstawione narzędzie jest metodą uniwersalną, którą można dopasować do potrzeb użytkownika. W przypadku modyfikacji metody lub stosowania jej do innych obiektów należy przyjąć odpowiednia założenia, które w sposób prawidłowy odzwierciedlą przedstawioną rzeczywistość.

W dalszych pracach badawczych metoda LCC zostanie rozwinięta o kolejne elementy infrastruktury transportowej. Dodatkowo zostanie określony wpływu poszczególnych elementów infrastruktury transportowej na bezpieczeństwo użytkowników drogowych poprzez analizę zdarzeń drogowych i ich konsekwencji.

#### **Bibliografia**

- 1. Project Management Institute, A Guide to the Project Management Body of Knowledge, 1996.
- 2. U.F.A. Institute, A Glossary of Acquisition Terms, Washington, 1998.
- 3. M. Center for Systems, Glossary of Project Management Terms, 1999.
- 4. Tułecki A., Szkoda M.: Koszt cyklu trwałośći LCC jako model decyzyjny modernizacji pojazdów szynowych, Zesz. Nauk. Inst. Pojazdów. 64 (2007) 10.
- 5. Safi M.: Bridge Life Cycle Cost Optimization : Analysis, Evaluation and Implementation, Royal Institute of Technology, 2009.
- 6. Szeremeta M., Siwowski T.: Zastosowanie analizy typu lcca do oceny wariantów modernizacji mostu, Promost Consult. Politech. Rzesz. (n.d.).
- 7. Siwowski T., Kaleta D.: Katalog typowych konstrukcji drogowych obiektów mostowych i przepustów, 2018.
- 8. Karim H., D. Ph, R. Magnusson, Natanaelsson K.: Life-Cycle Cost Analyses for Road Barriers, 138 (2012) 830–851. doi:10.1061/(ASCE)TE.1943-5436.0000391.
- 9. Williams G.L.: Whole Life Cost-Benefit Analysis for Median Safety Barriers, 2007.
- 10. S.A. Cooner, Y.K. Rathod, D.C. Alberson, R.P. Bligh, E. Stephen, Performance Evaluation of Cable Median Barrier Systems in Texas, Texas, 2009.
- 11. Szeremeta M., Siwowski T.: Zastosowanie analizy typu lcca do oceny wariantów modernizacji mostu, Politechnika Rzeszowska, n.d.
- 12. Instytut Badawczy Dróg i Mostów, Instrukcja oceny efektywności ekonomicznej przedsięwzięć drogowych i mostowych dla dróg wojewódzkich, Warszawa, 2008.
- 13. TP3/2010, Staviteľstve, Technické Podmienky. Metodika stanovenia finančných kritérií na výber hornej stavby vozoviek v cestnom, (2010).
- 14. Szydło A.: Badania i analizy kosztów budowy i utrzymania nawierzchni betonowych i asfaltowych.
- 15. Y. Zhang, D. Wu, Methodologies to Predict Service Lives of Pavement Marking Materials, J. Transp. Res. Forum. 45 (2011) 5–18. doi:10.5399/osu/jtrf.45.3.601.
- 16. PN-EN 60300-3-3, Zarządzanie niezawodnością część 3-3: Przewodnik zastosowań Szacowanie kosztu cyklu życia, Polski Komitet Normalizacyjny (PKN), 2017.
- 17. Jamroz K., Gobis A., Kristowski A., Grzyl B.: Proposed method for estimating the costs of safety barrier life cycle, (n.d.). doi:10.1051/matecconf/201823101009.

#### **APPLICATION OF THE LIFE CYCLE COST ESTIMATION METHOD IN TRANSPORT INFRASTRUCTURE MANAGING**

**Summary:** The transport infrastructure management should be in line with sustainable development. Actions and activities which combine in an optimal way the environmental, social and infrastructure expenditure should be undertaken. The article present a concept of life-cycle thinking, that resolve these problems. Life cycle cost estimation method is a practical tool to managing transport infrastructure. It's important that the LCC analysis shouldn't generate more work than the benefits of it. Therefore appropriate assumptions should be made in constructing the method. The method assumes basic assumptions, taking into account the extensive scope of the research problem which is transport infrastructure. The result of this article is a proposed mathematical model for estimating life-cycle costs. At the end, the practical use of the proposed methodology for determining the cost of the horizontal marking is provided.

**Keywords:** life cycle costing, life cycle management, life cycle thinking